## **Detonate**

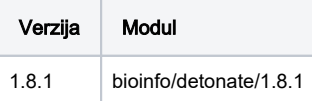

## Korištenje

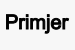

#!/bin/bash #\$ -N detonate-test #\$ -cwd #\$ -pe \*mpisingle 8 module load bioinfo/detonate/1.8.1

rsem-eval-calculate-score examples/toy\_SE.fq examples/toy\_assembly\_1.fa ./rsem\_eval\_1 76 --transcript-lengthparameters true\_transcript\_length\_distribution/mouse.txt -p \$NSLOTS

## Dostpne komande:

```
ref-eval
ref-eval-estimate-true-assembly
rsem-bam2readdepth
rsem-bam2wig
rsem-build-read-index
rsem-calculate-credibility-intervals
rsem-eval-calculate-score
rsem-eval-estimate-transcript-length-distribution
rsem-extract-reference-transcripts
rsem-gen-transcript-plots
rsem-get-unique
rsem-parse-alignments
rsem-plot-model
rsem-plot-transcript-wiggles
rsem-preref
rsem-run-em
rsem-run-gibbs
rsem-sam-validator
rsem-scan-for-paired-end-reads
rsem-simulate-reads
rsem-synthesis-reference-transcripts
rsem-tbam2gbam
```
## Instalacija

- potreban modul Bowtie
- potreban modul Samtools
- Instalacija je izvršena prevodiocem intel/2019

wget https://github.com/deweylab/detonate/archive/refs/tags/1.8.1.tar.gz module load intel/2019 CC=icc CXX=icpc make